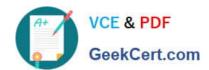

# C\_TBIT44\_731Q&As

SAP Certified Development Associate - Process Integration with SAP NetWeaver 7.31

# Pass SAP C\_TBIT44\_731 Exam with 100% Guarantee

Free Download Real Questions & Answers PDF and VCE file from:

https://www.geekcert.com/c\_tbit44\_731.html

100% Passing Guarantee 100% Money Back Assurance

Following Questions and Answers are all new published by SAP Official Exam Center

- Instant Download After Purchase
- 100% Money Back Guarantee
- 365 Days Free Update
- 800,000+ Satisfied Customers

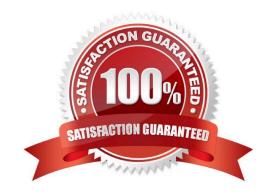

## https://www.geekcert.com/c\_tbit44\_731.html 2024 Latest geekcert C\_TBIT44\_731 PDF and VCE dumps Download

#### **QUESTION 1**

Which of the following standard monitoring types are provided in SAP NetWeaver Process Integration? (Choose two)

- A. System monitoring using the Computing Center Management System (CCMS)
- B. Process monitoring with Process Monitoring Infrastructure (PMI)
- C. System monitoring using the Application Interface Framework (AIF)
- D. Functional Business Process Monitoring using Enterprise JavaBeans (EJB) modules

Correct Answer: AB

#### **QUESTION 2**

What is the purpose of the JMS adapter?

- A. To communicate with a mail server asynchronously
- B. To communicate with a mail server synchronously
- C. To communicate with a messaging system synchronously
- D. To communicate with a messaging system asynchronously

Correct Answer: D

#### **QUESTION 3**

In which cases do you need to use ccBPM processes? (Choose two)

- A. When collecting messages
- B. When querying databases
- C. When using a synchronous/asynchronous bridge
- D. When using scenarios that are based on an AEX installation

Correct Answer: AC

#### **QUESTION 4**

When should you refresh the runtime cache of the Integration Server and the Adapter Framework?

- A. When starting transaction SXI\_CACHE
- B. When saving a configuration scenario in the Integration Directory

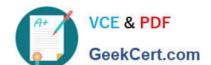

## https://www.geekcert.com/c\_tbit44\_731.html 2024 Latest geekcert C\_TBIT44\_731 PDF and VCE dumps Download

- C. When refreshing the view in the CPA cache
- D. When activating a change list in the Integration Directory

Correct Answer: D

#### **QUESTION 5**

Which SAP NetWeaver Process Integration component belongs to the configuration-time area? (Choose two)

- A. SAP NetWeaver Developer Studio
- B. Business Process Engine
- C. Integration Directory
- D. Runtime Workbench
- E. Enterprise Services Repository

Correct Answer: AC

Latest C TBIT44 731

Dumps

C TBIT44 731 PDF Dumps

C TBIT44 731 Practice
Test